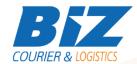

## **BIZCOURIER WEB SERVICES**

#### Dear Partners,

We would like to inform you that BizCourier can now offer you the facility of creating unique product codes – Biz ID's directly from your company's software or website in pdf format by taking advantage of the Product Labels Web Service.

| Requirements |                                                      |
|--------------|------------------------------------------------------|
| Method       | Description                                          |
| prodlabelpdf | Gives as a response a Base64 string containing a pdf |
|              | file with labels for the given product code.         |

# Web Service Call Input Fields

| Input Fields | Description                                                           |
|--------------|-----------------------------------------------------------------------|
| Code         | * Client's Code.                                                      |
| User         | * Your Username to login to                                           |
|              | https://www.bizcourier.eu                                             |
| Pass         | * Your Password to login to                                           |
|              | https://www.bizcourier.eu                                             |
| Prod_Code    | The product code required to generate labels: Example: 8687-000000001 |
| Quantity     | The quantity of labels you wish to obtain.                            |

# Web Service Output Fields

| Output Fields    | Description                                           |
|------------------|-------------------------------------------------------|
| Error code       | 0: Success >0 There is an error in the request        |
| Error            | Error Description                                     |
| Product code     | he product code used in your call                     |
| Base64_Label_PDF | Base64 string containing the pdf file with the labels |

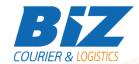

### Details - Clarifications

\*\* The Labels are designed to be printed in label size 5cm \* 1.5cm.

We highly recommend that you print and scan some sample labels before you proceed with a full printing in order to ensure that barcodes may be scanned without errors.

#### **WSDL**

The WSDL file can be downloaded from the following address:

https://www.bizcourier.eu/pegasus cloud app/service 01/prodlabelpdf.php?wsdl

or emailed to you on request at <a href="mailto:itsupport@bizcourier.eu">itsupport@bizcourier.eu</a>

You may start testing it with SoapUI Software by clicking on the link below: <a href="http://www.soapui.org/">http://www.soapui.org/</a>

If you require any further information or clarification please email your queries to itsupport@bizcourier.eu and we shall be more than happy to assist you.

## George Vlachos

**IT Department** 

**International Courier & Postal Services** 8 th Km Varis Koropiou, Koropi, 19400, Greece

Ph: +30 2117101466

E-mail: <u>itsupport@bizcourier.eu</u> – Website: <u>www.bizcourier.eu</u>